## **command - deleteRight**

Delete the text on the right of the caret position.

When there is a selection, the selected block is deleted.

## **Parameters:**

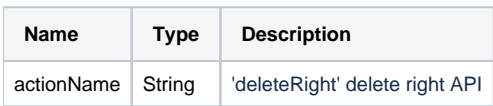

## **Example:**

editor.execCommand('deleteRight');